Inesday Uct. 2 Lecture 8

ITERABLE D. (U)  $2.484 - 6180$ M-WRSQ2  $c$ lass  $C|$ ass  $\frac{v}{s}$  $\sqrt{2}$ mharit, ITHATION WRSCH CATABOE) WUMUZAK wheret, ণে  $V^2$ ITERABLE) CLASS TATABASE.  $HZ$ -leature RATABASE MATKIN HOOVER MEN \_ CUYSOV : ITERATION \_ CURSOR C.MCOUROUZ [KWI,VE trangue end veads (INKEZ CLOSS (TTERABLE)[G]  $\angle \mathbb{ZS}$ MEN CURSON: ITERATION CORSOR [G] resurds. make Cypoete Curson is curson across Curby CLASS (ITERATION - GURSSE) G.]  $\overline{\text{LO}}$ (resords) extend Warror. Them end end end  $T+em$ :

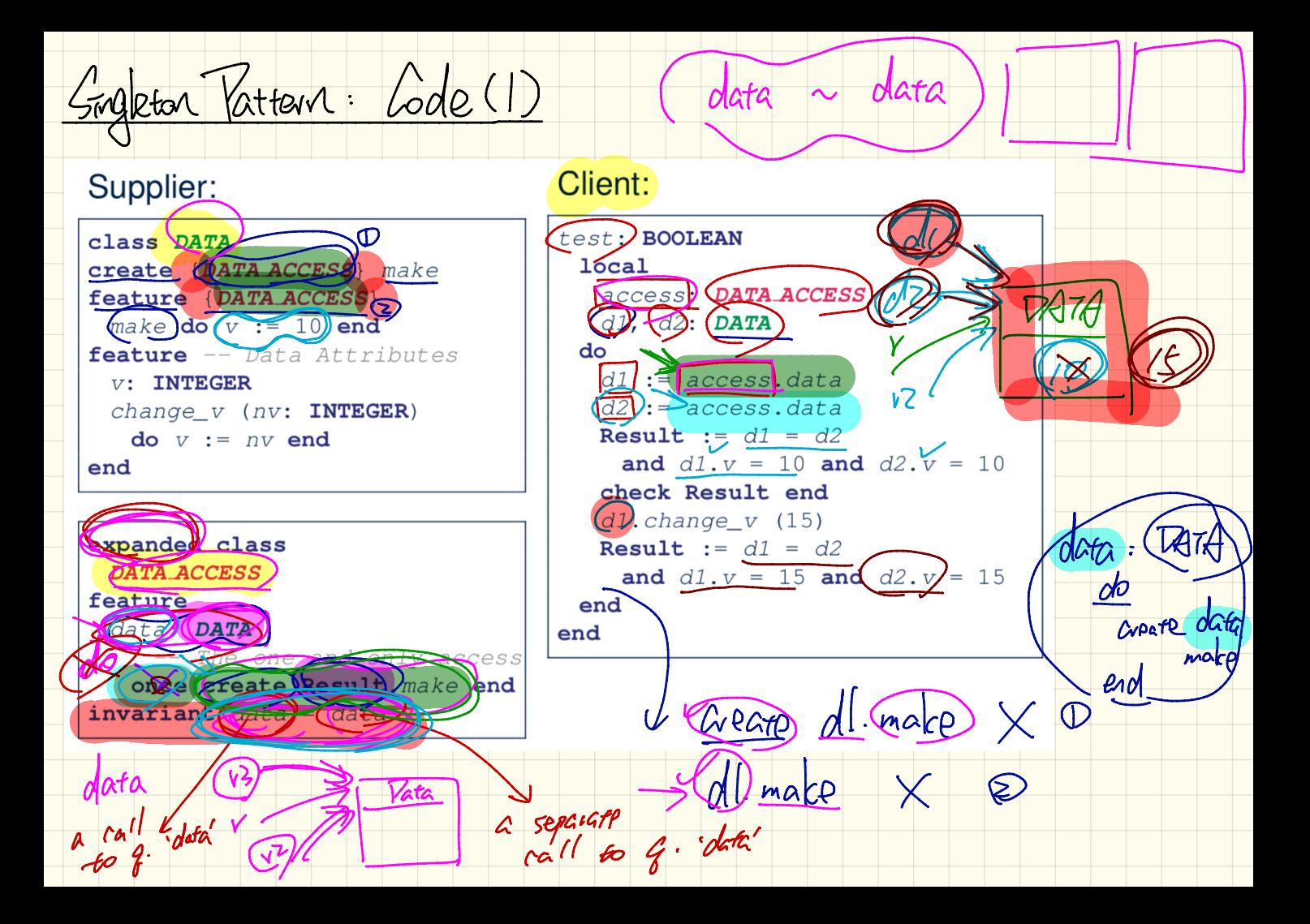

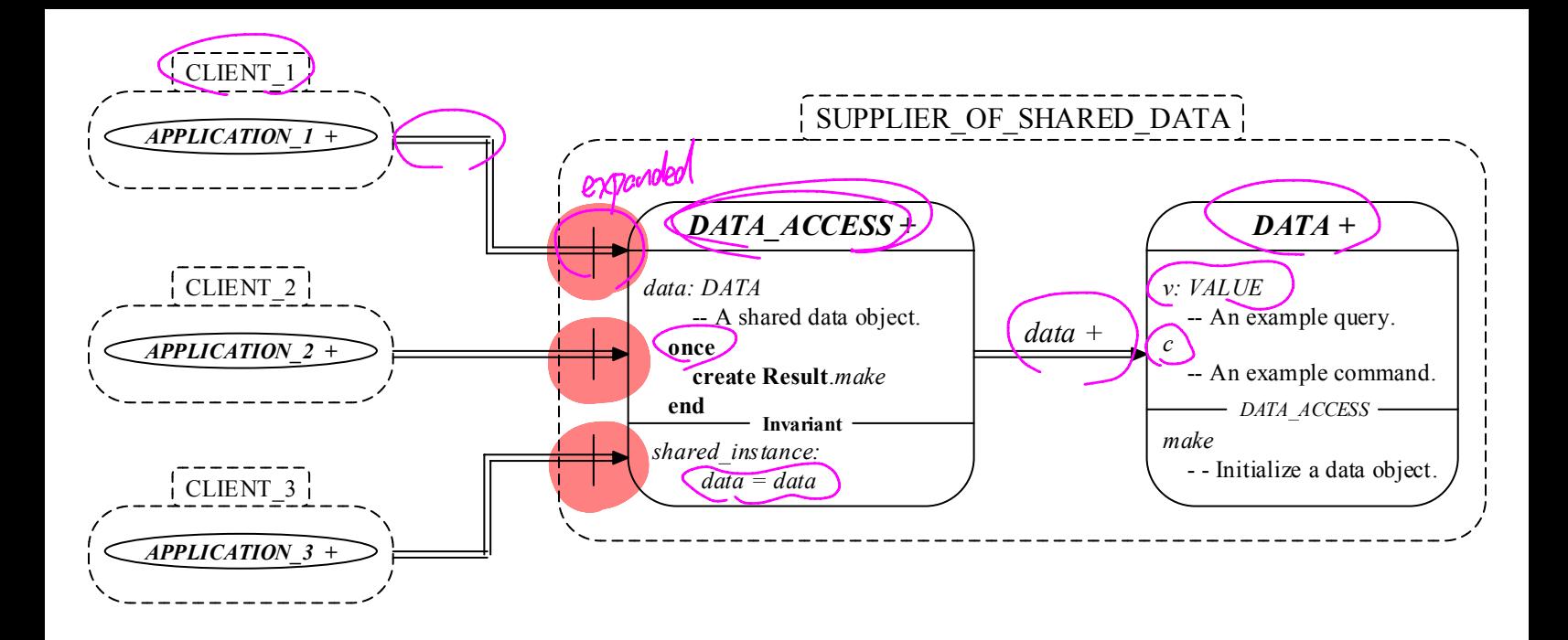

Grighton Pattern: Code (2)

## Supplier:

## Client:

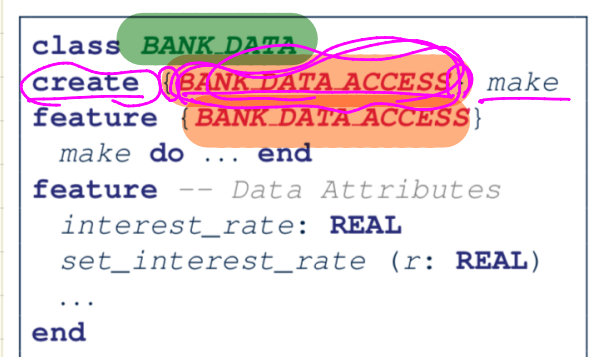

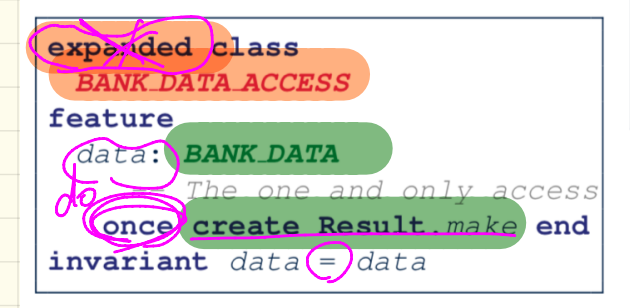

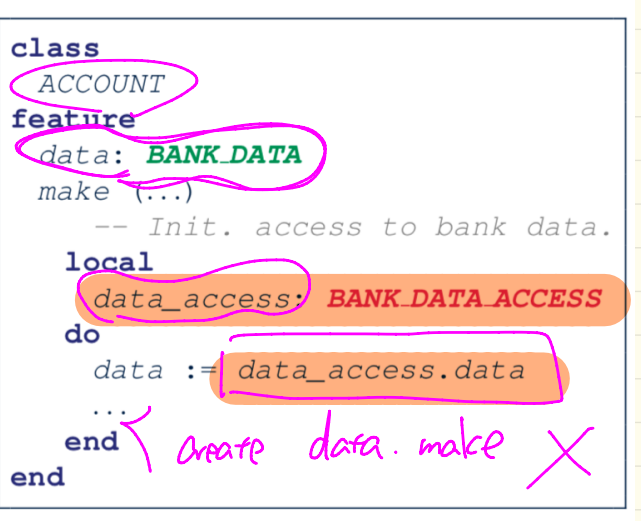

Testing of Singleton Pattern test bank shared data: BOOLEAN -- Test that a single data object is manipulated local acc1, acc2: ACCOUNT do  $\rightarrow$  create (accl.make) ("Bill")  $\leftarrow$  1st time data in  $\vec{R}$  Access 5 (alleq create  $\overline{acc2.\text{make}}$  ("Steve") $\leftarrow$   $2\sqrt{m}$   $\overline{fm}$ <br>Result :=  $\overline{acc1.\text{data}}$  =  $\overline{acc2.\text{data}}$ check Result end **Result** :=  $acc1.data \sim acc2.data$ check Result end accl.data.set\_interest\_rate (3.11)  $Result :=$  $acc1.data.interest rate = acc2.data.interest rate$ and  $acc1.data.interset rate = 3.11$ check Result end acc2.data.set interest rate (2.98)  $Result :=$  $acc1.data.interest rate = acc2.data.interest rate$ and  $acc1.data.interset rate = 2.98$ end

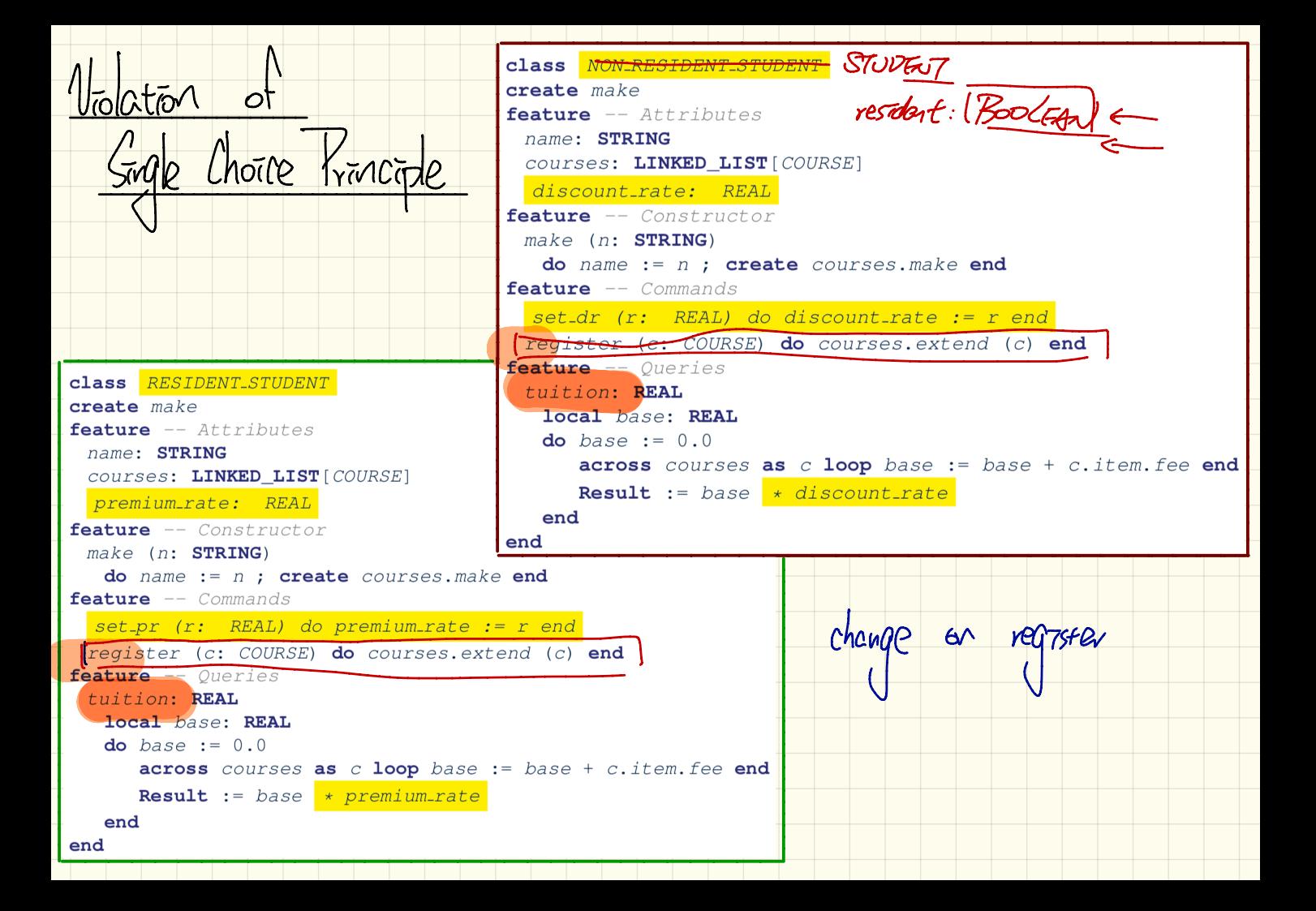